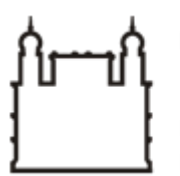

Ministério da Saúde

**FIOCRUZ** Fundação Oswaldo Cruz

**GABINETE**

PORTARIA Nº 114, de 20 de outubro de 2022

A Diretora do Instituto Leônidas & Maria Deane – ILMD/Fiocruz Amazônia, no uso das atribuições que lhe são conferidas pela Portaria Ministerial nº 1581/2021-MS.

## **RESOLVE:**

Art.1º DESIGNAR servidores para fins específicos.

Art. 2º Em atendimento às legislações vigentes, Instituir Equipe de Planejamento para Aquisição com instalação de película de proteção solar da linha espelhada ou refletivas, metalizada, poliéster, alta performance, modelo/cor espelhado para Instituto Leônidas & Maria Deane – ILMD/Fiocruz Amazônia, sob processo SEI 25792.000328/2022-00.

Art. 3º A Equipe de Planejamento terá a seguinte composição:

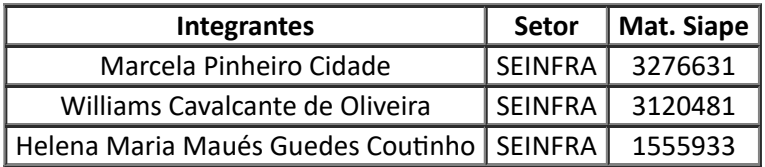

Art. 4º A presente contratação prevê a aquisição SRP.

Art. 5º A presente contratação prevê o início dos serviços no segundo semestre de 2022.

Art. 6º Tornar sem efeito as Portarias anteriores.

Art. 7º Determinar sua publicação em canal de comunicação interna.

Art. 8º Esta Portaria entra em vigor na data de sua expedição e assinatura, vigendo até o encerramento da contratação.

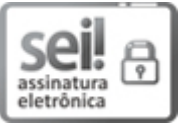

Documento assinado eletronicamente por **ADELE SCHWARTZ BENZAKEN**, **Diretora**, em 20/10/2022, às 17:56, conforme horário oficial de Brasília, com [fundamento](http://www.planalto.gov.br/ccivil_03/_Ato2015-2018/2015/Decreto/D8539.htm) no art. 6º, § 1º, do Decreto nº 8.539, de 8 de outubro de 2015.

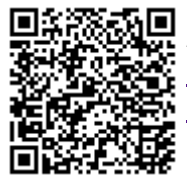

A autenticidade deste documento pode ser conferida no site http://sei.fiocruz.br/sei/controlador\_externo.php? [acao=documento\\_conferir&id\\_orgao\\_acesso\\_externo=0,](http://sei.fiocruz.br/sei/controlador_externo.php?acao=documento_conferir&id_orgao_acesso_externo=0) informando o código verificador **2175215** e o código CRC **6A32DBAC**.

**Referência:** Processo nº 25792.000007/2022-05 SEI nº 2175215